# À la découverte de Git

#### Eric Adjakossa, Tâm Le Minh

AgroParisTech

2 décembre 2021

## Motivation et présentation de Git

Le premier article d'un thésard

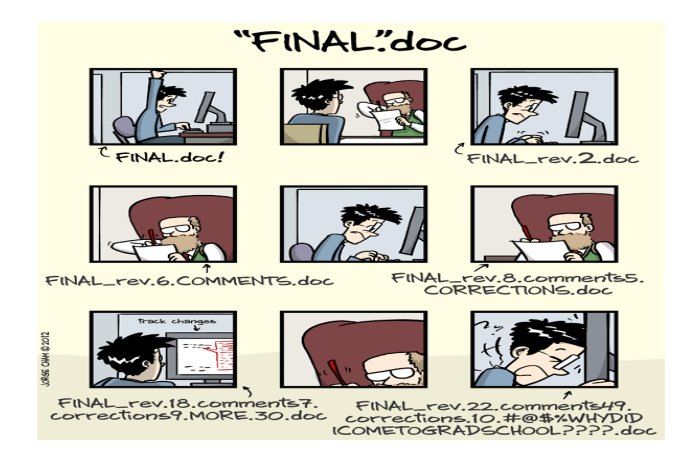

Question : au bout de la 22<sup>e</sup> version, pourra t-il restaurer la 12<sup>e</sup> version de son article ?

## Motivation et présentation de Git ...

#### 10 personnes travaillent à l'élaboration d'un site web

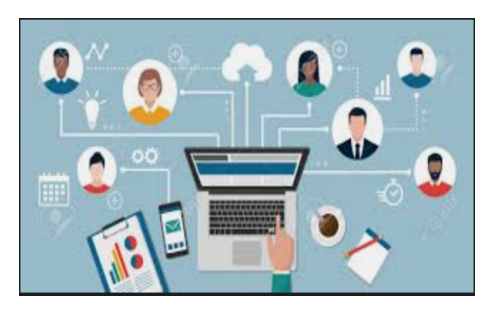

#### Défis :

- chacun développe des fonctionnalités différentes pouvant être liées entre elles
- elles doivent éviter les conflits entre leurs travaux
- chacun doit posséder une version actualisée du site pour tester et implémenter ses fonctionnalités.

## Motivation et présentation de Git ...

10 personnes travaillent à l'élaboration d'un site web

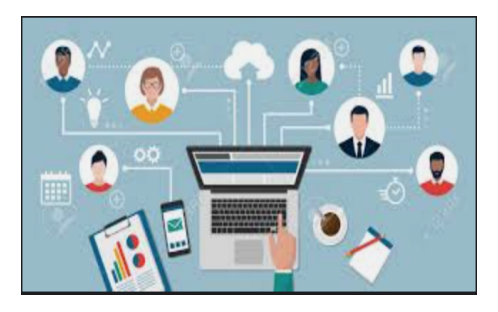

Solution : serveur distant contenant l'historique des modifications faites par chaque développeur

- chacun a accès aux avancées des autres
- chacun peut copier l'intégralité du contenu du serveur pour travailler en local sur sa machine

Voilà ce que c'est qu'un système de gestion de version !

- Git (Linus Torvalds, 2005) : logiciel de gestion de versions
	- ▶ conserver l'historique des modifications effectuées sur un projet
	- ▶ identifier rapidement les changements effectués
	- ▶ revenir à une ancienne version si nécessaire
- $\implies$  Grande facilité de gestion des projets  $+$  travail en équipe plus efficace

## Comment installer Git ?

• Sous Mac OS avec Homebrew (<https://brew.sh/>)

brew install git

Sous Windows : télécharger un installateur à

<https://git-for-windows.github.io/>

**•** Sous Linux

sudo apt-get update

sudo apt-get install git

## Configuration après installation de Git

• Quelle version de Git est installée?

git --version

Configuration du username et de l'email

git config --global user.name "mon.username"

git config --global user.email "moi@domaine.com"

Dépôt = repo (sitory) : copie de l'intégralité des fichiers d'un projet et de leurs versions

GitHub : service en ligne permettant d'héberger les dépôts Git

# Travaux pratiques

- Savoir créer un dépôt Git
- Comprendre les différents espaces de Git
- Comprendre les différents états des fichiers dans Git
- Savoir communiquer avec un dépôt distant
- Découvrir les branches et la gestion des conflits

Référence : <http://git-scm.com/book/fr/v2>

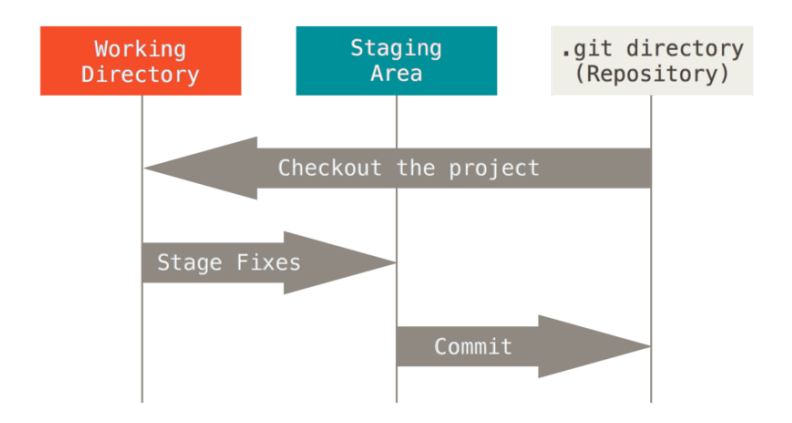

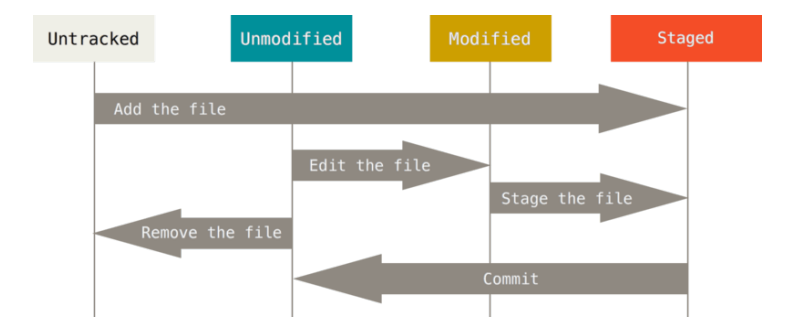

#### La création d'une branche

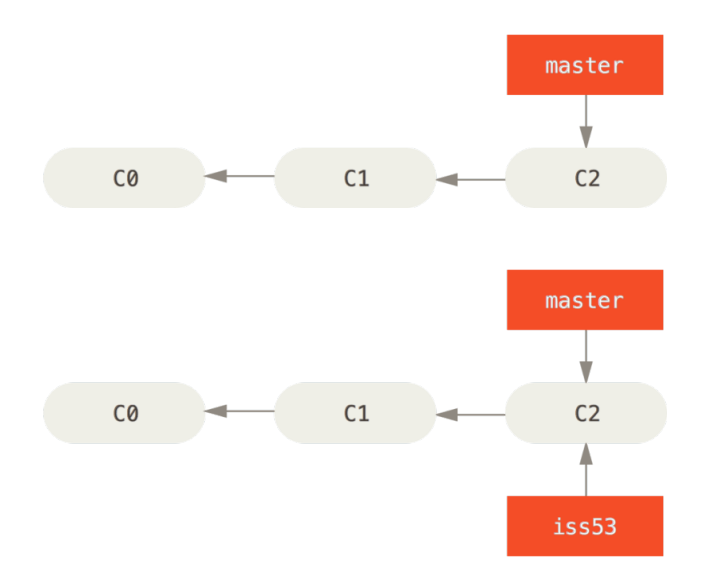

#### Avancer sur les branches

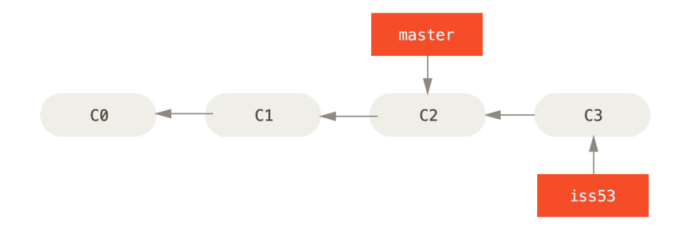

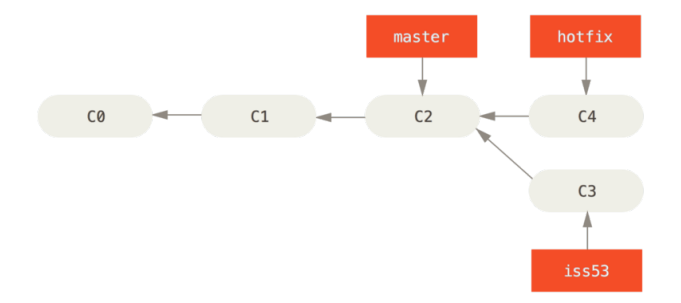

## Les branches

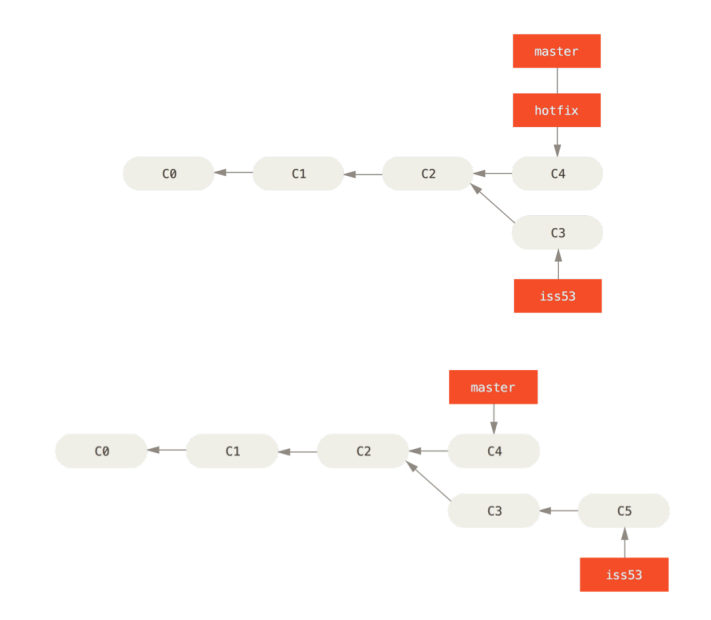

#### La fusion de branches

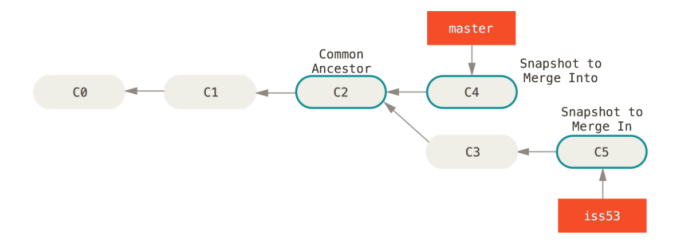

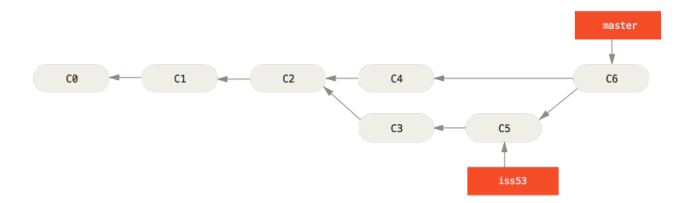